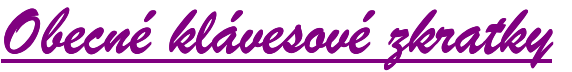

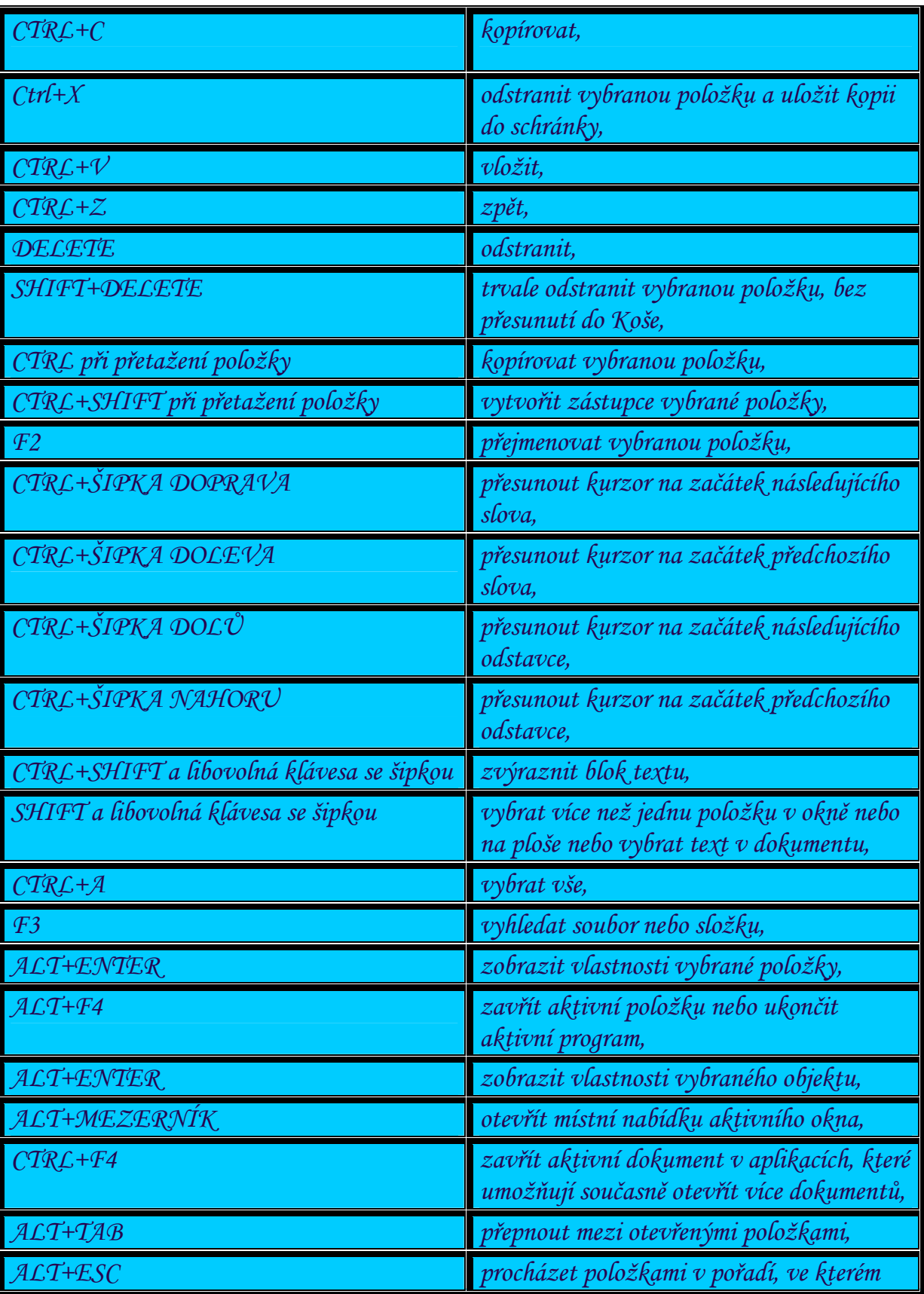

Ш

N

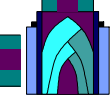

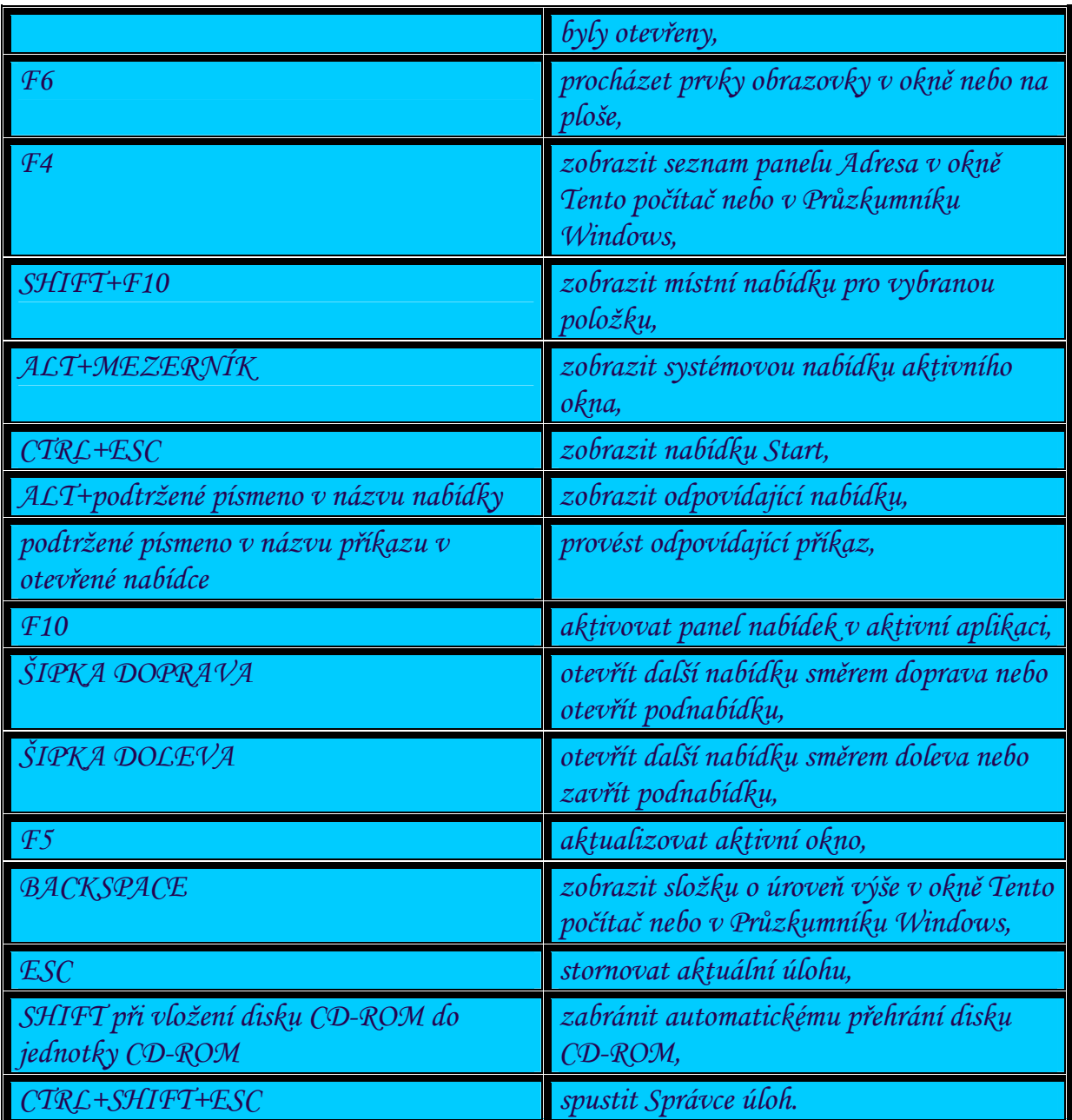

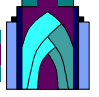